No necesitas una cuenta de Facebook para ver la misa por Facebook live stream.

Del sitio web de St. Mary's, clic en el "Santa Maria Facebook en vivo" en la parte superior de la pagina. Serás dirigido a la pagina de la parroquia y verás algo como esto:

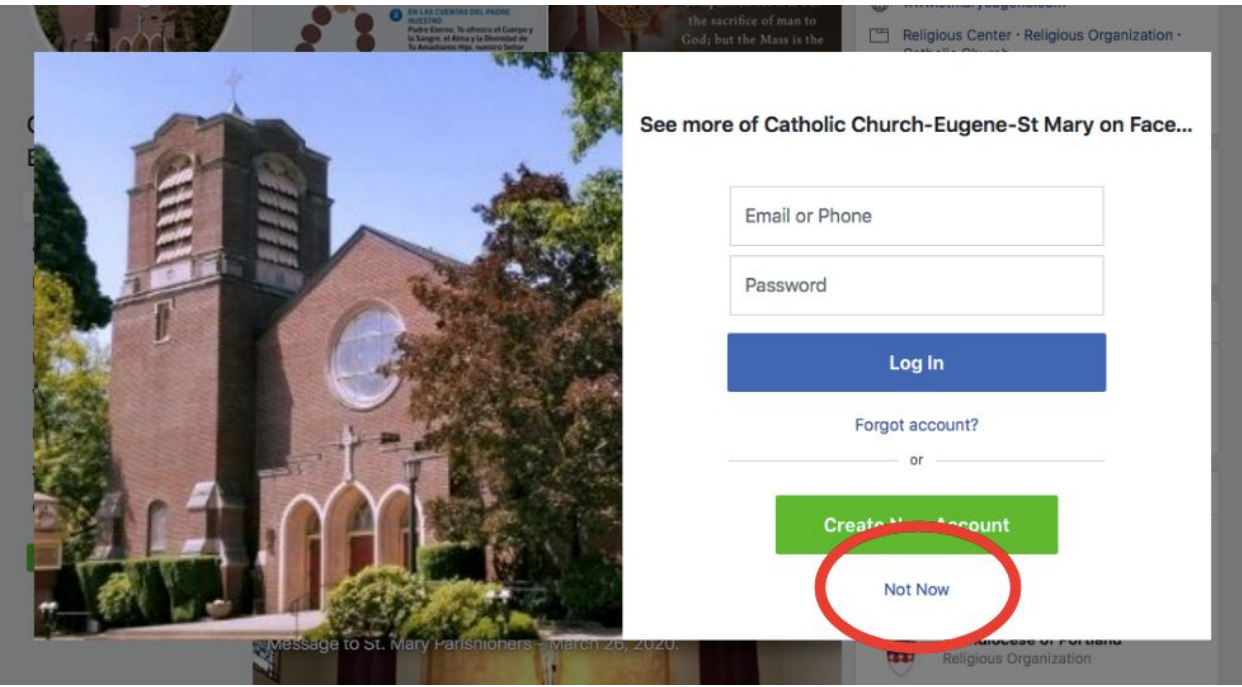

Clic en el "Ahora No" o "Ignorar" (en el círculo rojo arriba)), y puedes ver la misa.

Disfruta la misa!